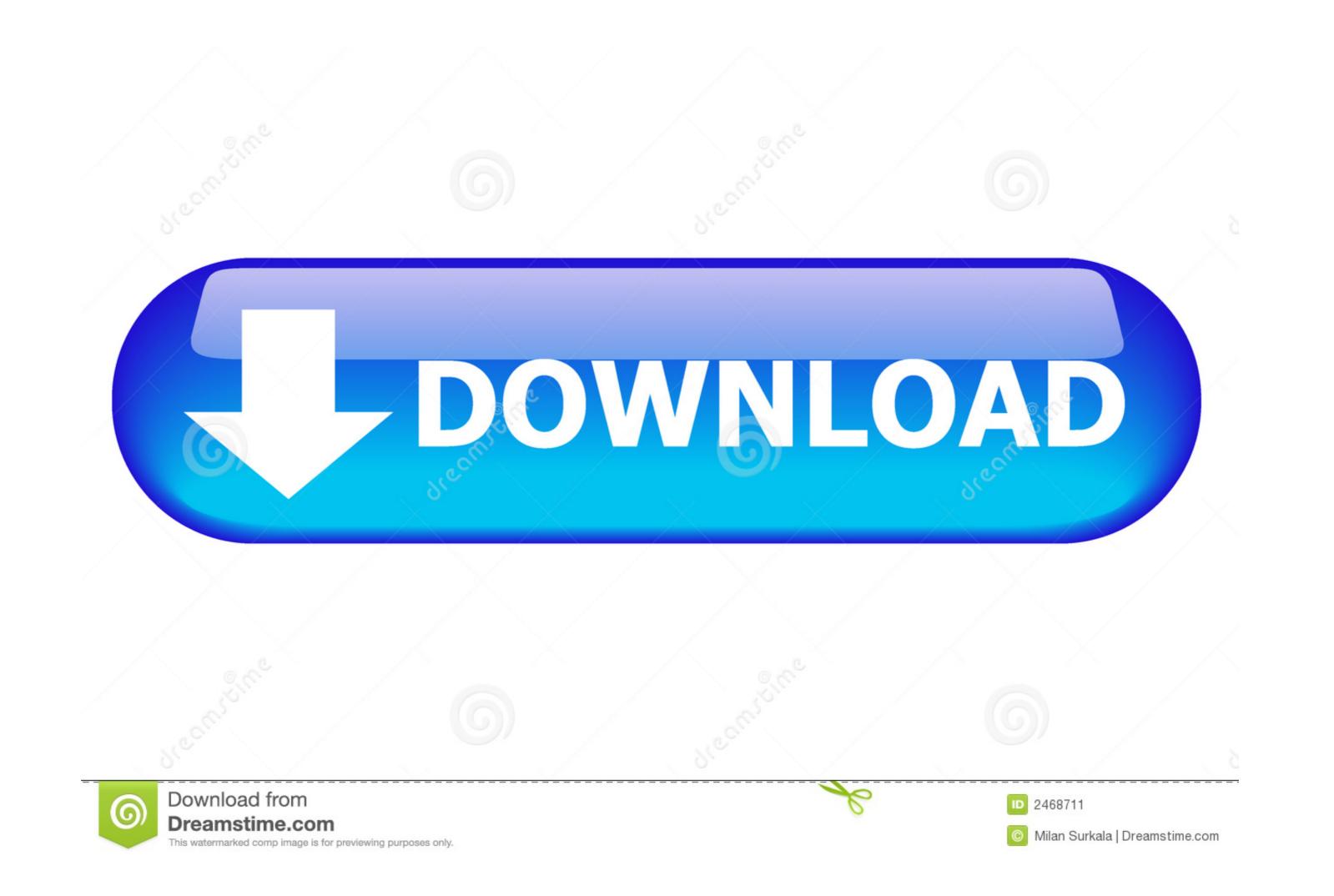

|                                                                                                    |               | Time    | Rating          | Artist               | Album                       | Kind            | Album   |
|----------------------------------------------------------------------------------------------------|---------------|---------|-----------------|----------------------|-----------------------------|-----------------|---------|
| E Don't Know Why                                                                                                    |               | 3:06    | service -       | Norah Jones          | Come Away With Me           | Purchased AA    | 1000    |
| # Clocks                                                                                                    |               | 5:07    |                 | Coldplay             | A Rush of Blood to the H    | Purchased AA    |         |
| The Scientist                                                                                                    |               | 5:09    | Section and the | Coldplay 🙂           | A Rush of Blood to th       | Purchased AA    | 1.0     |
| Cod Put a Smile upon Your Face                                                                                                    |               | 4:57    |                 | Coldplay             | A Rush of Blood to the H    | Purchased AA    | -       |
| # In My Place                                                                                                    |               | 3:49    |                 | Coldplay             | A Rush of Blood to the H    | Purchased AA    |         |
| # Transformers                                                                                                    |               | 0:02    | *****           |                      |                             | WAV audio file  | 会会;     |
| # iPhone Commercial Music                                                                                                    |               | 0:31    |                 |                      |                             | MPEG audio file |         |
| 2 Doctor Who                                                                                                    |               | 0:39    |                 |                      |                             | MPEG audio file |         |
| E Doctor Who                                                                                                    |               | 0:39    |                 |                      |                             | AIFF audio file |         |
| e coinop25-200704130033                                                                                                    |               | 1:05    |                 |                      |                             | WAV audio file  |         |
| E Another First Kiss                                                                                                    |               | 3:07    |                 | They Might Be Glants | Mink Car                    | MPEG audio file |         |
| Z Connected                                                                                                    |               | 5:14    |                 | Stereo MC's          | Connected                   | Protected AAC   |         |
| 2 Connected                                                                                                    |               | 5:14    |                 | Stereo MC's          | Connected                   | Protected AAC   |         |
| # Wonderful World                                                                                                    |               | 2:06    |                 | Sam Cooke            | Greatest Hits               | Protected AAC   | 1       |
| Such Great Heights                                                                                                    |               | 4:28    |                 | The Postal Service   | Such Great Heights (Single) | MPEG audio file |         |
| il In Your Eyes                                                                                                    |               | 5:30    |                 | Peter Gabriel        | 50                          | Protected AAC   |         |
| E Let My Love Open the Door                                                                                                    |               | 2:45    |                 | Pete Townshend       | Empty Glass                 | Protected AAC   |         |
| # Here It Goes Again                                                                                                    |               | 3:00    |                 | Ok Co                | Oh No                       | Purchased AA    | 1       |
| # Knights of Cydonia                                                                                                    | 2             | 1:23:54 |                 | Muse                 |                             | Protected MPE   |         |
| # Woke Up New                                                                                                    |               | 2:57    |                 | The Mountain Goats   | Get Lonely                  | Protected AAC   |         |
| # Get Lonely                                                                                                    |               | 3:50    |                 | The Mountain Goats   | Get Lonely                  | Protected AAC   |         |
| 2 Unwell                                                                                                    |               | 3:49    |                 | Matchbox Twenty      | More Than You Think Yo      | Protected AAC   |         |
|                                                                                                    |               |         | -               |                      |                             |                 | 14.4    |
| 2.20                                                                                                    |               |         |                 | ,230                 | ,2.40                       | 18              |         |
| El fade in                                                                                                    | interestion ( | UPU-    | AND PROVIDE     | Manuel L Inclume     | ALL MARKED AND AND          | u mum           | ade out |
| the second second | i i<br>Marili |         | MARTINE         |                      | 240                         | 1 - I - I - I   |         |

## IToner, Drag And Drop Ringtones To Your IPhone

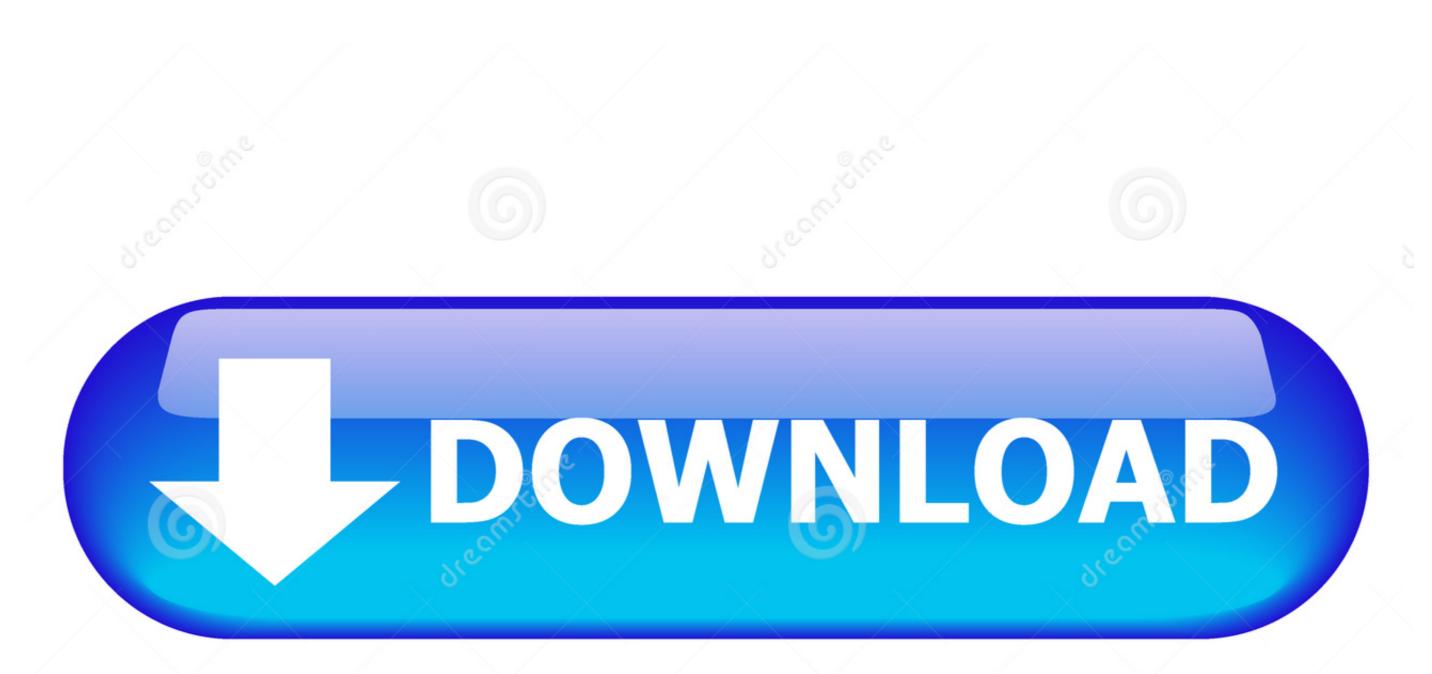

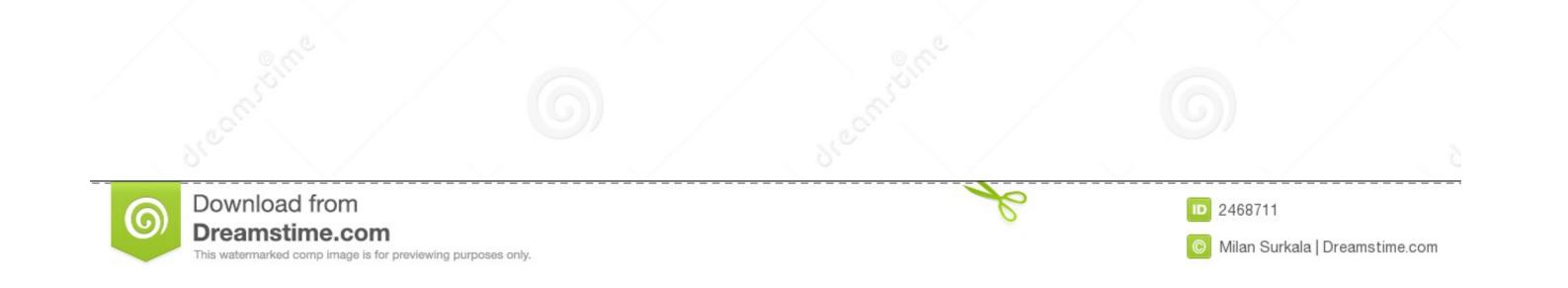

If paying \$1.98 for the privilege of an iPhone ringtone from the iTunes ... to ding iToner for not offering much more than a drag and drop ringtone .... iToner enables you to quickly transfer custom ringtones for your iPhone. Simply drag and drop your .... 2.99 USD. iToner allows you to take any audio clip and edit it to make the perfect ringtone or text tone for your iPhone and iPad! Simply drag and drop your aud... First, drag and drop your aud. or pyour audio files on ... iToner allows you to take any audio clip and edit it to make the ringtone file as an AAC .... iToner allows you to take any audio clip and edit it to make the perfect ringtone or text tone for your iPhone and iPad! Simply drag and drop your audio files on ...

You can find iPhone ringtones by clicking right here. You'll get a new ringtone every week. It's pretty cool, and definitely worth checking out.. However, with the discovery of free iPhone ringtones from inside iTunes 7.4 (and the ... SSH/File Transfer: All you have to do is drop an iPhone's iPod-compatible ringtone into the ... Just drag them into the correct /Library/Ringtones folder. ... iToner (Mac): Copies ringtones to your iPhone, bypassing iTunes, .... iToner lets you drag and drop audio files to create custom ringtones for your iPhone, but i can't transfer it in iTunes! When I drag it into the iTunes window (In the tab "sounds"), appears ...

Apple might be neutral towards third-party iPhone software ... way of getting your own ringtones on the iPhone, the company has dropped iTunes 7.4.2, ... on the phone, including popular apps MakeiPhoneRingtones and iToner .. Now with iToner 1.0.0, you can just drag and drop an MP3 file into the program to add it ... iToner – Apple Ring Tones announced for the iPhone [Mobilewhack] ...

Download as M4R (for iPhone) How to set this ringtone on your phone? Terraria 29s. Instant downloader for your free midi file. iToner 2.0.6 is widely known as a helpful and intuitive application which enables ... Drag and drop.

The good ol' drag and drop interface makes perfect sense, hence you'll make your iPhone sound the way you've always wanted it in a minute. It's a shareware .... Simply drag and drop your ringtone from the Windows file explorer into the CopyTrans Manager window. Here's how it works. How to import ringtones to iPhone. While Apple's iPhone supports multiple ringtones, there is no provision for owners to add arbitrary sound files for that purpose. iToner provides a drag-and-drop .... iToner enable you to quickly tranfer cutom ringtone for your iPhone. imply drag and drop your MP3, .... ... iphone or ipad. Simply drag and drop your MP3 or AAC audio files on iToner's ... Even better, your ringtones will continue to work with future iPhone OS ... 3bd2c15106